## *איפוס הגדרות דפדפנים*

נא לשים לב, איפוס הדפדפן יכול לגרום למחיקת סיסמאות, מילוי אוטומטי, מועדפים והגדרות נוספות שאולי הגדרת באופן ספציפי בדפדפן. ניתן להגדיר הגדרות אלו שוב לאחר האיפוס.

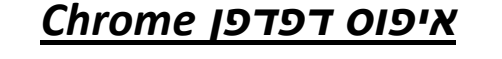

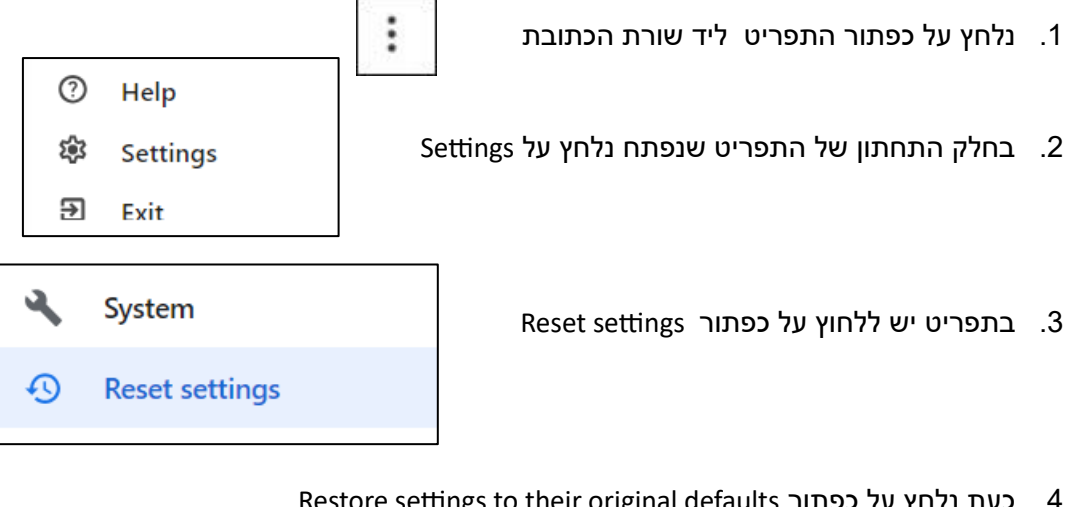

Restore settings to their original defaults כפתור על נלחץ כעת .4

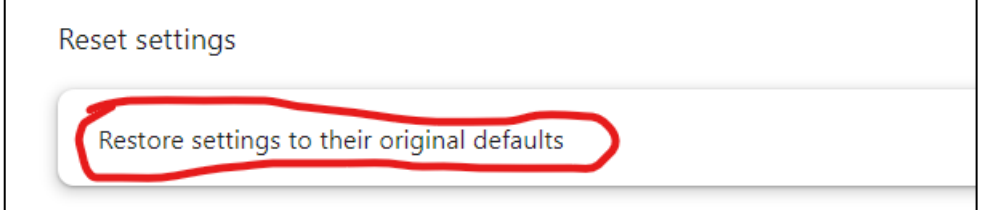

5. כעת נלחץ על כפתור Reset settings

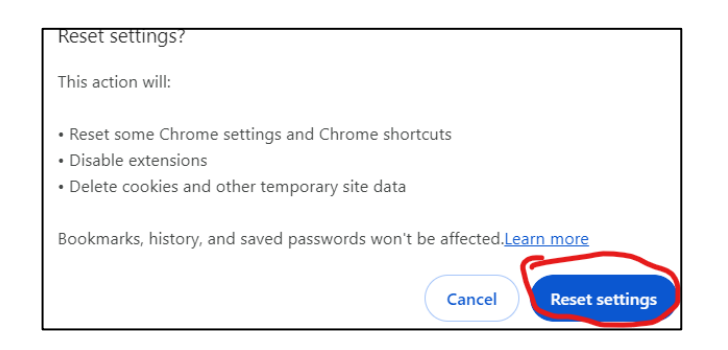

.6 נסגור את כל החלונות של הדפדפן

## *איפוס דפדפן Firefox*

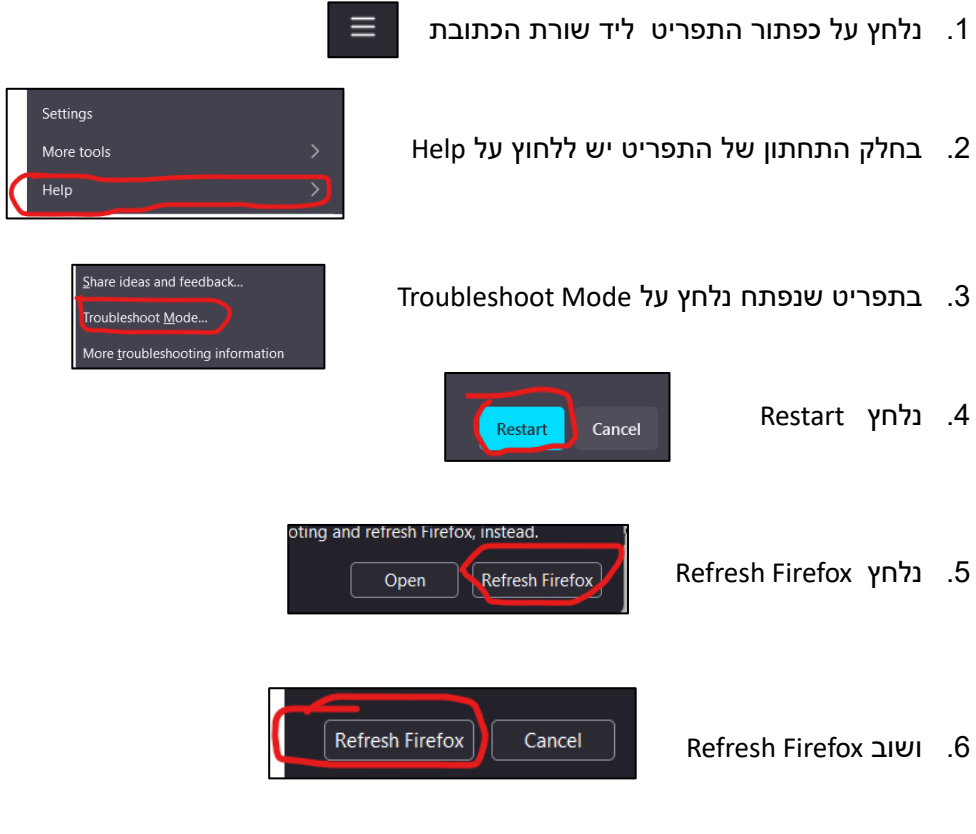

- .7 בסיום נלחץ Done
- .8 נסגור את כל החלונות של הדפדפן

## *איפוס דפדפן Edge*

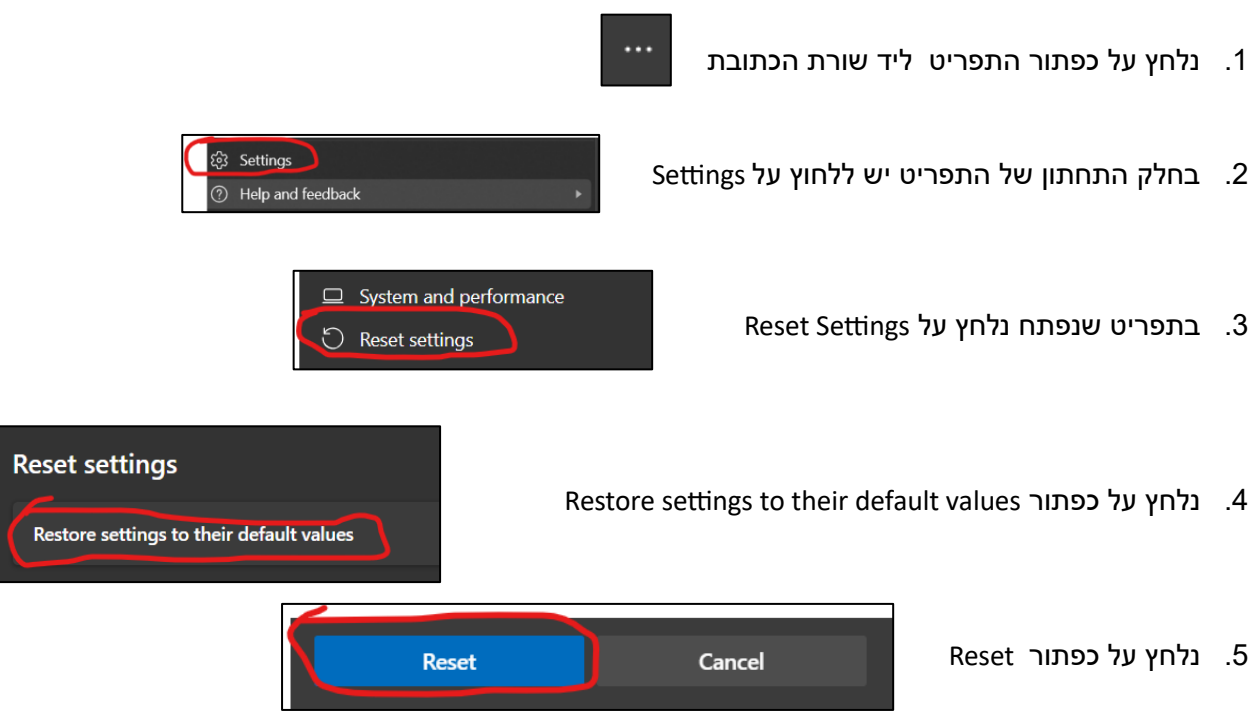

.6 נסגור את כל החלונות של הדפדפן